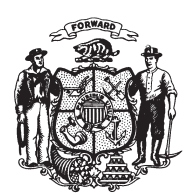

State of Misconsin<br>2009 - 2010 LEGISLATURE

LRBa1476/2 CMH:bjk:md

## **ASSEMBLY AMENDMENT 1,** TO 2009 ASSEMBLY BILL 691

March 2, 2010 - Offered by Representative DEXTER.

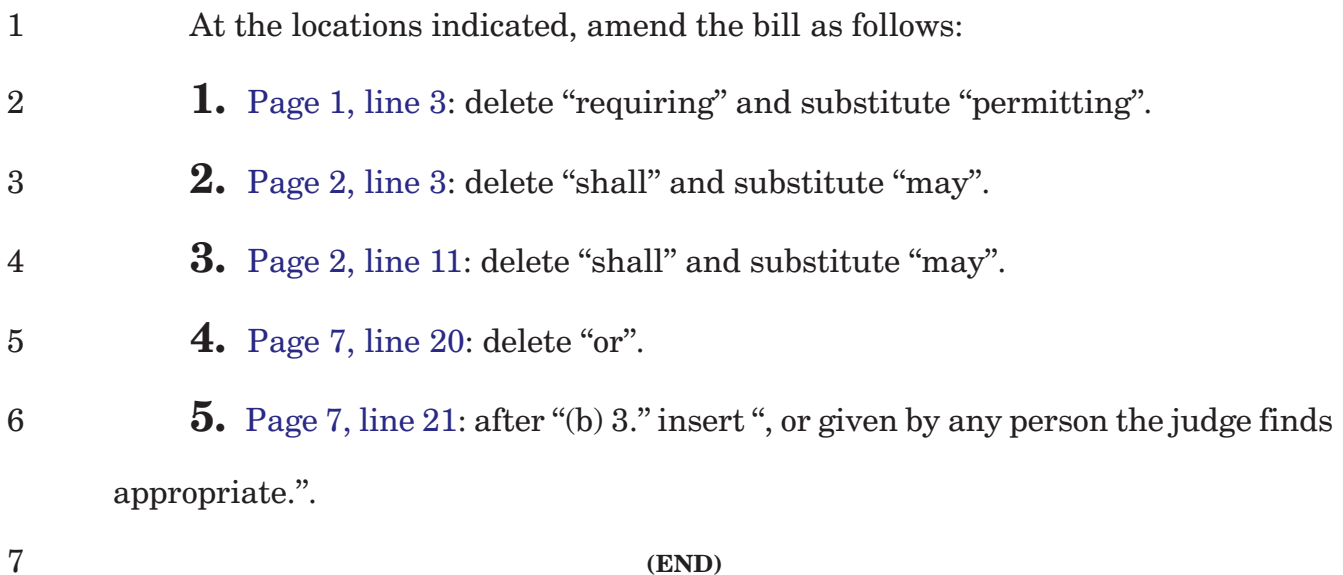